На основу члана 21. Пословника о раду Комисије за координацију инспекцијског надзора над пословима из изворне надлежности ("Службени лист Општине Бољевац", бр. 22/2018), Комисија за координацију инспекцијског надзора над пословима из изворне надлежности на седници одржаној 28. децембра 2020. године, донела је следећи

## **ЗАКЉУЧАК**

Даје се позитивно мишљење на годишњи План рада саобраћајне инспекције за 2021. 1. годину, бр. 344-76/2020-III од 14.10.2020. године.

План рада из тачке 1. овог закључка и овај закључак објавити у Службеном листу  $2.$ општине Бољевац и на интернет страници Општине Бољевац www.boljevac.org.rs.

# Комисија за координацију инспекцијског надзора над пословима из изворне надлежности

Epoj: 06-187/2020-II/2 Бољевац, 28. децембар 2020. године

ПРЕДСЕДНИК КОМИСИЈЕ др Небојша Марјановић

На основу члана 10. став 2. Закона о инспекцијском надзору ("Сл. гласник РС", бр. 36/2015 и 44/2018 - др. закон и 95/2018), Одељење за урбанизам, обједињену процедуру и извршења имовинско правне послове и послове јавних набавки - Одсек за инспекцијске послове, Саобраћајна инспекција сачинила је годишњи

#### ПЛАН РАДА

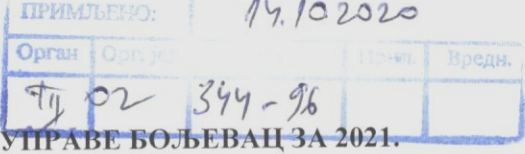

## ОДСЕКА ЗА ИНСПЕКЦИЈСКЕ ПОСЛОВЕ ОПШТИНСКЕ **ГОЛИНУ**

#### САОБРАЋАЈНА ИНСПЕКЦИЈА

Број инспектора - на крају 2020. године у саобраћајној инспекцији је 1 саобраћајни инспектор са високом стручном спремом.

Прописи по којима поступа саобраћајна инспекција:

#### 1. ЗАКОНИ:

1) Закон о безбедност саобраћаја на путевима ("Сл. гласник РС", бр. 41/2009, 53/2010, 101/2011, 32/2013 - одлука УС, 55/2014, 96/2015 - др. закон, 9/2016 - одлука УС, 24/2018, 41/2018 и 41/2018 др. закон, 87/2018 и 23/2019).

## 2. ОДЛУКЕ СКУПШТИНЕ БОЉЕВАЦ

- 1) Одлука о критеријумима за категоризацију и категоризацији општинских путева и улица ("Службени лист општине Бољевац", бр. 4/2015);
- 2) Одлука о улицама, општинским и некатегорисаним путевима ("Службени лист општине Бољевац", бр. 3/2013, 19/2014, 4/2015, 8/2016 и 32/2016);
- 3) Одлука о јавном превозу путника на територији општине Бољевац ("Службени лист општине Бољевац", бр. 07/2011 и 5/2017);
- 4) Одлука о такси превозу путника на територији општине Бољевац ("Службени лист општине Бољевац", бр. 8/2016 и 5/2017);
- 5) Одлука о организовању превоза путника и превоза ученика ("Службени лист општине Бољевац", бр.  $22/16$ ;
- 6) Одлука о одређивању аутобуских стајалишта на територији општине Бољевац ("Службени лист општине Бољевац", бр. 8/2018 и 25/2018);
- 7) Одлука о јавним паркиралиштима ("Службени лист општине Бољевац", бр. 40/2017 и 28/2018).

#### 3. ПОСЛОВНИ ПРОЦЕС

Инспекцијски надзор у области саобраћајне делатности; Инспекцијски надзор над применом дела Закона о о безбедност саобраћаја на путевима.

## АКТИВНОСТИ У ОКВИРУ ПОСЛОВНОГ ПРОЦЕСА

1. Контрола ауто-такси превоза на територији општине Бољевац.

Ауто такси превоз представља посебан вид јавног ванлинијског превоза коме се посвећује посебна пажња. Процењено је да незнатан број нерегистрованих таксиста.

Сходно процењениом ризику редовне и ванредне контроле ауто такси превоза на територији општине Бољевац вршиће се повремено, с обзиром да општина Бољевац има једног регистрованог таксисту који обавља ту делатност једним возилом.

Редовне контроле ће се обављати у току радног времена.

## 2. Контрола ђачког превоза на територији општине Бољевац.

Контроле ће се обављати једном месечно, увидом у књигу долазака и полазака аутобуса који превозе ђаке на аутобуској станици у Бољевцу.

3. Контрола путева, путне опреме и путних објеката.

У пословима контроле инспектори ће предузимати следеће мере:

- забрањивати или обустављати извршење радова на путевима који се изводе противно прописима,
- наређивати отклањање недостатака на путевима који угрожавају безбедност саобраћаја
- наређивати обустављање радова који се изводе у непосредној близини путева а који могу довести у питање сигурност пута и безбедност саобраћаја.

### МЕСЕЧНИ ПЛАН:

#### JAHYAP:

- 1) Израда годишњег извештаја о раду саобраћајног инспектора у целини за претходну годину;
- 2) Контрола инспектора по захтеву странке;
- 3) Контрола зимског одржавања путева и улица;
- 4) Контрола ђачког превоза;
- 5) Архивирање пописа аката из области саобраћајне инспекције.

#### ФЕБРУАР:

- 1) Контрола ђачког превоза;
- 2) Контрола инспектора по захтеву странака;
- 3) Контрола зимског одржавања путева и улица;

#### MAPT:

- 1) Контрола нерегистрованих такси превозника;
- 2) Контрола инспектора по захтеву странке;
- 3) Контрола зимског одржавања путева и улица;
- 4) Контрола ђачког превоза;
- 5) Ванредне контроле.

#### АПРИЛ:

- 1) Контрола ђачког превоза;
	- 2) Контроле инспектора по захтеву странака;
	- 3) Ванредне контроле.

#### $MAJ:$

- 1) Контроле инспектора по захтеву странака;
- 2) Контрола ђачког превоза;

÷.

- 3) Контрола стања коловоза пута (оштећења коловоза);
- 4) Ванредне контроле.

#### JYH:

- 1) Налагање уклањања нерегистрованих возила са јавних површина;
- 2) Контрола стања коловоза пута (оштећења коловоза);
- 3) Контрола ђачког превоза;
- 4) Контроле инспектора по захтеву странака;
- 5) Ванредне контроле.

#### ЈУЛ:

- 1) Контрола стања коловоза пута (оштећења коловоза);
- 2) Контроле инспектора по захтеву странака;
- 3) Ванредне контроле.

## АВГУСТ:

- 1) Контроле инспектора по захтеву странака;
- 2) Контрола стања коловоза пута (оштећења коловоза);
- 3) Ванредне контроле.

### CEITTEMEAP:

- 1) Контроле инспектора по захтеву странака;
- 2) Контрола ђачког превоза;
- 3) Ванредне контроле.

#### ОКТОБАР:

- 1) Контроле инспектора по захтеву странака;
- 2) Контрола ђачког превоза;
- 3) Ванредне контроле.

### НОВЕМБАР:

- 1) Контроле инспектора по захтеву странака;
- 2) Контрола ђачког превоза;
- 3) Ванредне контроле.

## **ЛЕЦЕМБАР:**

- 1) Контроле инспектора по захтеву странака;
- 2) Контрола ђачког превоза;
- 3) Контрола зимског одржавања путева и улица;
- 4) Ванредне контроле;
- 5) Ажурирање и архивирање предмета.

### 3. ПРОЦЕНА РИЗИКА

Важан део планирања и вршења инспекцијског надзора чини процена ризика. Процена ризика у  $\bullet$ Годишњем плану инспекцијског надзора за 2021. годину вршена је на основу анализе стања у досадашњем вршењу инспекцијског надзора, на основу информација и добијених података од других инспекција, овлашћених органа и организација, странака и друго.

#### Послови из изворних надлежности

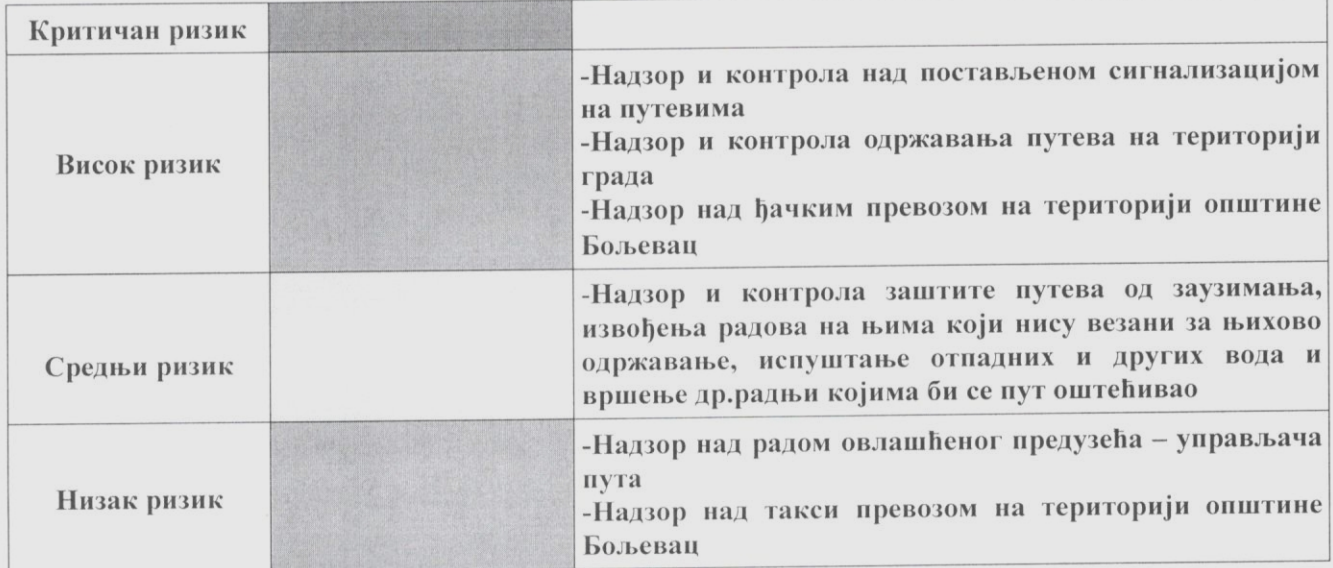

Незнатан ризик

 $\vec{y}$ 

## -Остали изворни послови

Овај План објавити на интернет страници општине Бољевац www.boljevac.org.rs.

Овај План објавити у Службеном листу општине Бољевац.

Бољевац, године

ИНСПЕКТОР Миљан Голубовић